Forest volume prediction is essential for a variety of logistical purposes, such as transportation, harvesting, quantity of timber to the plant and other purposes. Therefore the measurement of such a variable is indispensable for a forest enterprise. For such measurement, mathematical models are used to quantify wood in the field. The aim is to evaluate the impact of incorporating locality information as indicator variables on the predictive accuracy of volumetric equation models, and to verify whether this incorporation influences the choice of the most appropriate model.

> Copyright © 2019- Vinicius Pizzo Ferreira<sup>1</sup>, João Luís Ferreira Batista<sup>2</sup> 1- vinicius.pizzo.ferreira@usp.br; 2- batista.jlf@usp.br

Vinicius Pizzo Ferreira, João Luís Ferreira Batista University of São Paulo, Superior School of Agriculture "Luiz de Queiroz" – ESALQ/USP

# **Use of qualitative variables in the choice of volumetric models in the forest inventory.**

A total of 11 volumetric models were used, divided into double-entry and local models (Table 1). For the qualitative variables we used the information of Region, Farm, Stratum and Stand. It was observed the coefficient of determination, standard error of the estimate and various indexes related to the residuals, such as the mean absolute deviation, interquartile distance, range of variation, among others. In addition to the indices, the scatter plots, quantilequantiles and boxplot were analyzed. To evaluate the heteroscedasticity of the models, the Spearman correlation coefficient and the adjusted values of the models were calculated. The qualitative variables adjusted as intercept and in a second moment the models were interacted with the qualitative variables.

#### **Methods**

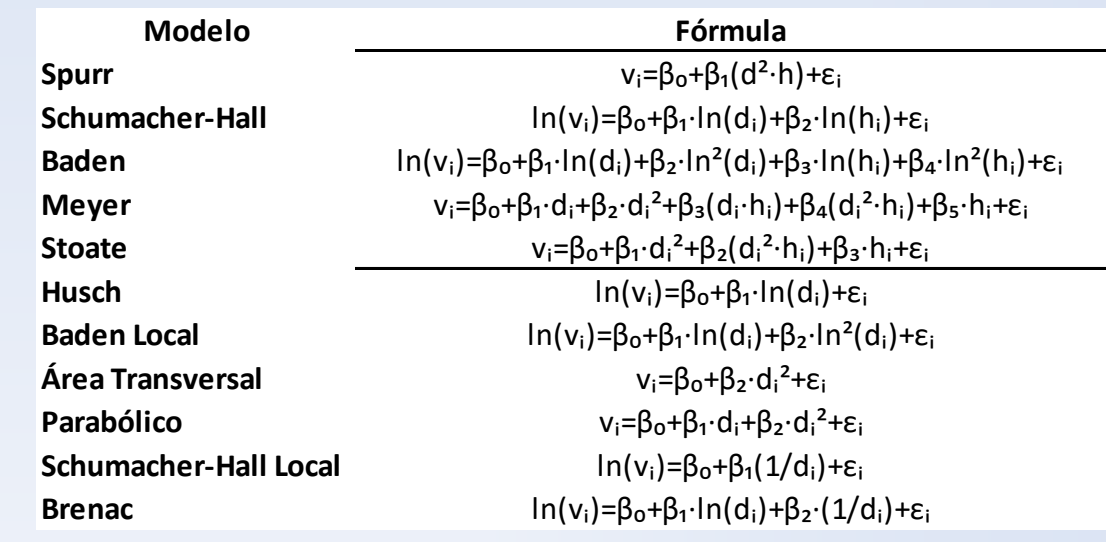

Table 1 – Double entry and local volumetric models, respectively, used in the estimations

The results of the double entry models were better compared to the local models. The improvement of the results with the use of Location information was visible in all models used, such improvement was greater with the greater specification of the variable Region to Stand, thus obtaining the best performance of the models when interacting with Stand.

#### **Results**

log(vtot) ~ (log(dap)) \* fazenda <sup>1482</sup> 97,3 14,98 7,41 225,44 <sup>7</sup> 10,3 <sup>61</sup> log(vtot) ~ (log(dap) + I(log(dap)^2)) \* fazenda <sup>1482</sup> 97,5 14,65 7,27 204,05 8,6 5,8 60,3 vtot ~ (I(dap^2)) \* fazenda 1482 96,8 16,39 10,7 194,11 2,1 -8,7 33,2 vtot ~ (dap + I(dap + 2)) \* fazenda 1482 97,7 13,9 7,79 201,83 6,2 -1,3 53,2 log(vtot) ~ (I(1/dap)) \* fazenda <sup>1482</sup> 81,5 39,44 10,36 530,68 4,9 <sup>59</sup> <sup>64</sup> log(vtot) ~ (log(dap) + I(1/dap)) \* fazenda <sup>1482</sup> 97,5 14,59 7,33 194,54 8,4 <sup>7</sup> <sup>60</sup> log(vtot) ~ (log(dap)) \* estrato <sup>1482</sup> 98,2 12,62 4,78 201,78 4,4 -6,4 59,4 log(vtot) ~ (log(dap) + I(log(dap)^2)) \* estrato <sup>1482</sup> 98,6 11,66 4,71 188,11 -0,5 3,8 60,2 vtot ~ (I(dap^2)) \* estrato 1482 98,4 11,81 5,67 193,74 -5,4 -2 42,6 vtot ~ (dap + I(dap^2)) \* estrato <sup>1482</sup> 98,7 11,09 5,04 189,96 -1 1,7 52,2 log(vtot) ~ (I(1/dap)) \* estrato <sup>1482</sup> 89,3 30,98 6,94 427,89 -5 <sup>48</sup> 60,8 log(vtot) ~ (log(dap) + I(1/dap)) \* estrato <sup>1482</sup> 98,5 11,88 4,78 190,86 -0,7 <sup>2</sup> 60,5 log(vtot) ~ (log(dap)) \* talhao <sup>1482</sup> <sup>99</sup> 9,86 3,71 167,96 6,5 -5,8 53,5 log(vtot) ~ (log(dap) + I(log(dap)^2)) \* talhao <sup>1482</sup> 99,3 8,91 3,31 125,42 3,7 4,5 50,2 vtot ~ (I(dap^2)) \* talhao 1482 99,1 9,22 4,34 125,39 -4,5 -1,3 33,8 vtot ~ (dap + I(dap ^2)) \* talhao 1482 99,4 8,17 3,57 108,03 2,8 0 38,9 log(vtot) ~ (I(1/dap)) \* talhao <sup>1482</sup> 91,7 28,61 5,89 367,71 -3 44,6 53,5 log(vtot) ~ (log(dap) + I(1/dap)) \* talhao 1482 99,2 9,2 3,32 137,44 4,4 2,9 50,3

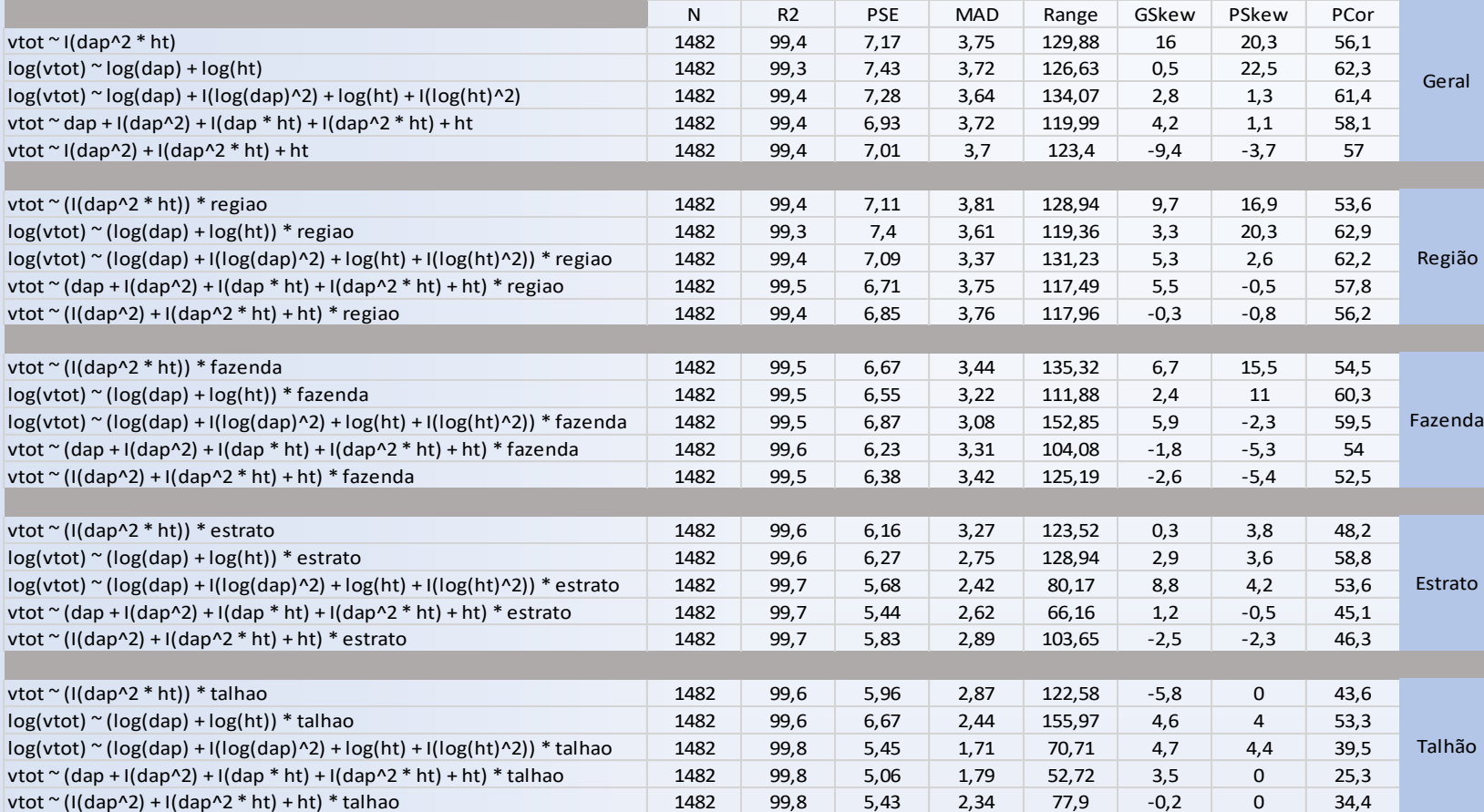

Table 2 - Indices used in the comparison of double-entry equations in their general model and in the presence of qualitative variables, with interaction of these variables.

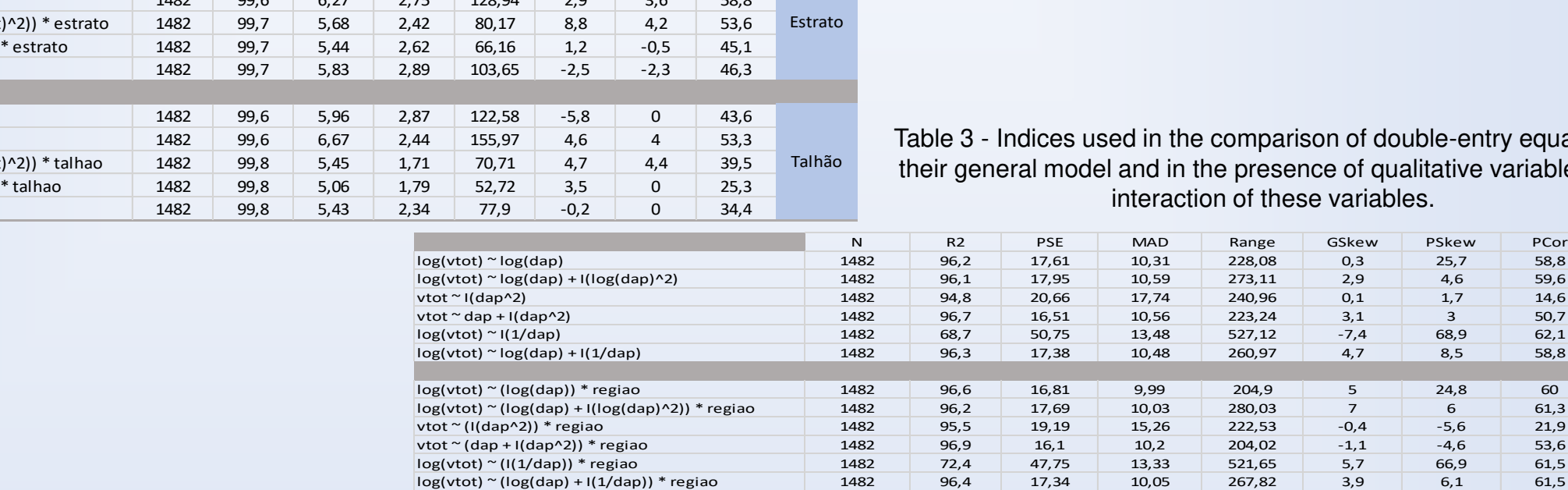

rison of double-entry equations in ence of qualitative variables, with ese variables.

Geral

Região

Fazenda

Estrato

Talhão

The use of Location information proved to improve the performance of the mathematical models used in the study, so the conclusion is that the usage of these information were more efficient than to choose the better model, when used the Stand information, because it is the most specific Location information used.

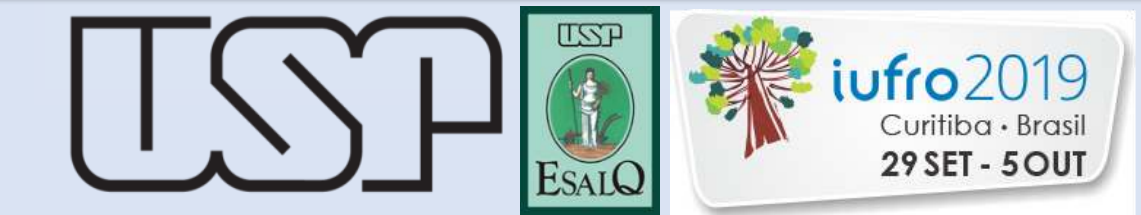

### **Conclusion**

## **Introduction**